## **TETRA-Vernetzung/TETRA gps**

### **GPS Einstellungen**

#### **Codeplug > GPS**

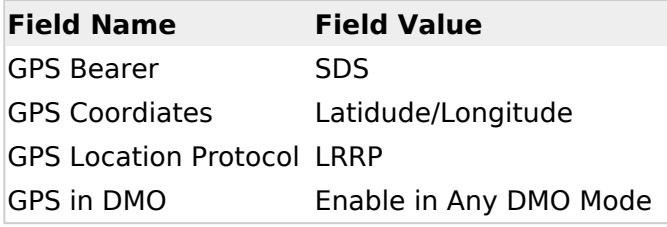

#### **Codeplug > GPS > LLRP Configuration**

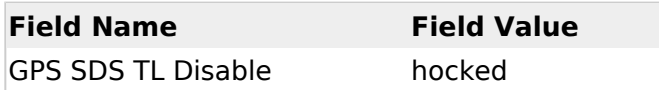

#### **Codeplug > GPS > LLRP Profiles > Status Profile**

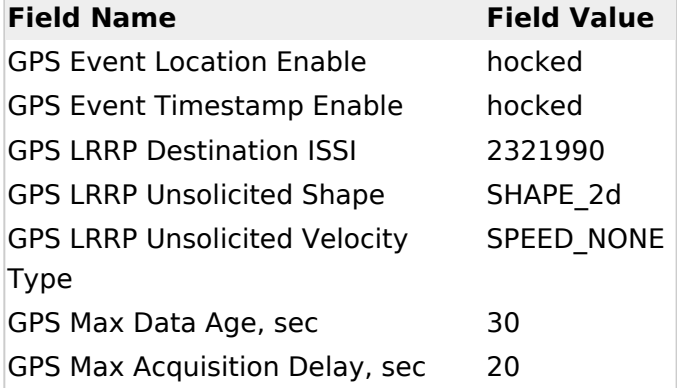

#### **Codeplug > GPS > LLRP Profiles > Normal Periodic Profile**

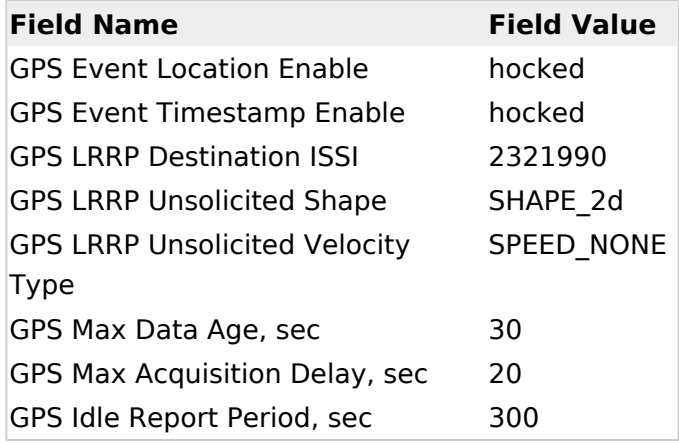

#### **Codeplug > GPS > LLRP Profiles > MS Moved Profile**

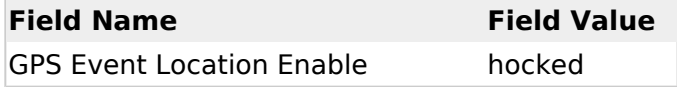

# **BlueSpice4**

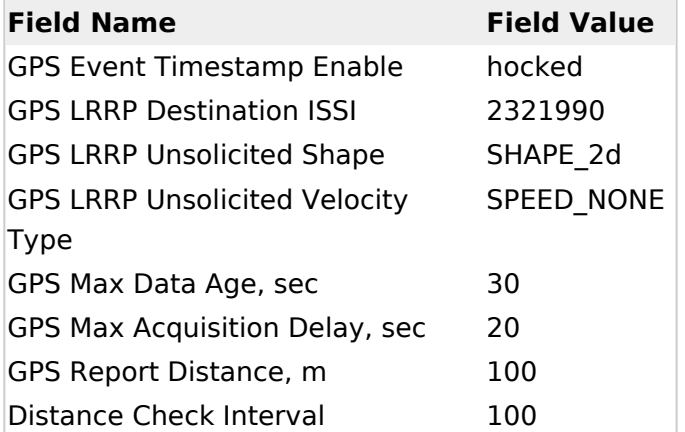